Emergency Assistance to Non-public Schools:

# EANS Program Update

EANS Workgroup Kentucky Department of Education **October 28, 2021** 

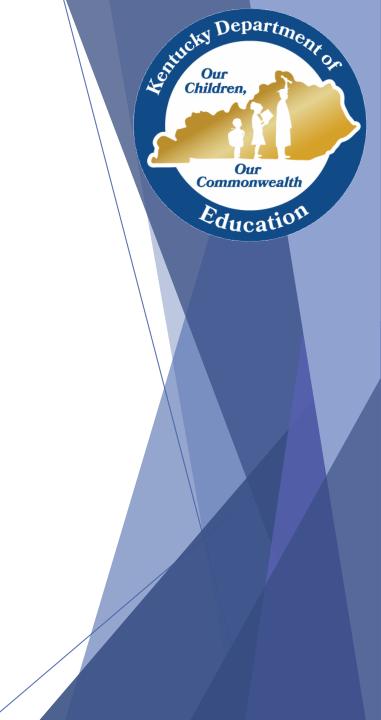

### Agenda

- Update on EANS1
  - Tips for Faster Processing
    - Requests/Budget Modifications
    - Payments and Procurements
  - Inventory Status
  - Staffing Requests
- Update on EANS2
- Questions?

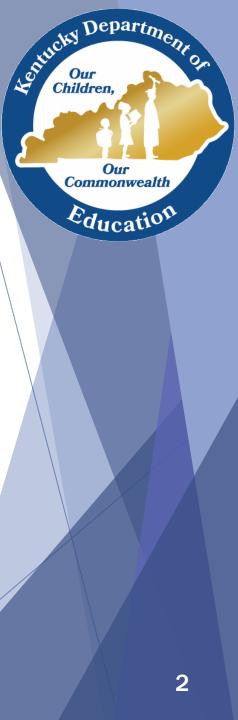

### Update on EANS1

### Total Award: \$ 37,431,036.61

|                     | Dollar total   | # of eMARS<br>documents<br>processed | Percentage of<br>Total \$ spent |
|---------------------|----------------|--------------------------------------|---------------------------------|
| Staffing Total      | \$1,012,945.62 |                                      | 24.17%                          |
| Procurement Total   | \$615,253.75   | 24                                   | 14.68%                          |
| Reimbursement Total | \$2,562,147.92 | 152                                  | 61.14%                          |
| Total               | \$4,190,347.29 |                                      | 11.16%                          |

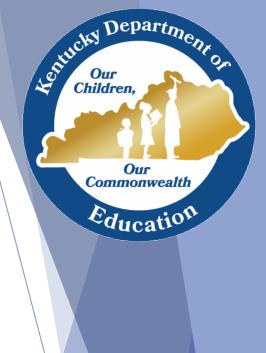

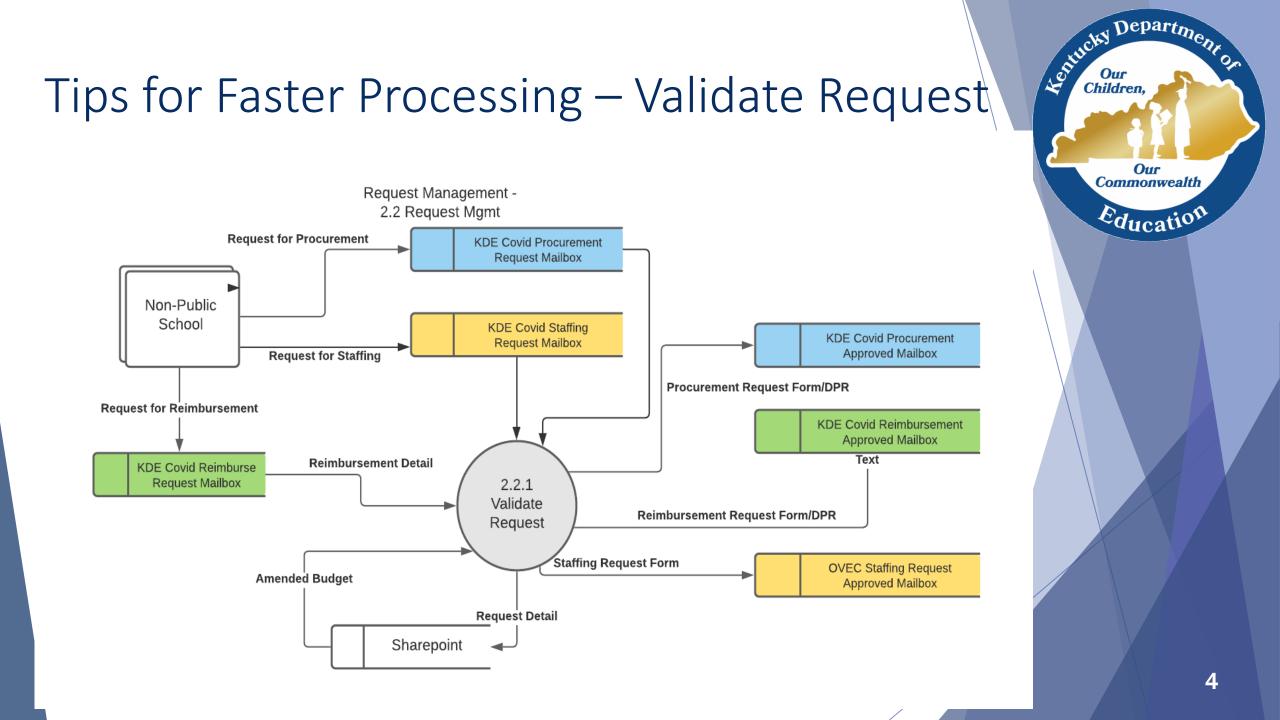

### OCIS EANS Consultants/Admins

Schools will be assigned to:

- Elise Crisp <u>elise.crisp@education.ky.gov</u>
- Bethany Ford <u>bethany.ford@education.ky.gov</u>
- Dassari Wallace <u>dassari.Wallace@education.ky.gov</u>

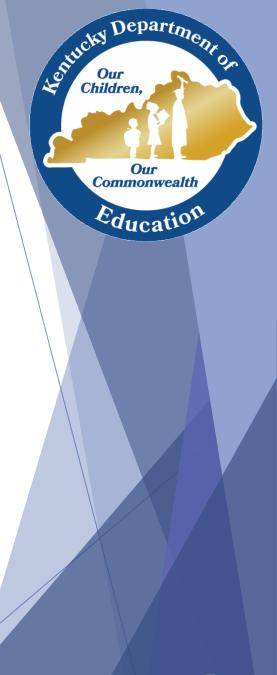

### Submitting Request Forms

- Use invoices/receipts/proof of payment documentation to build reimbursement request forms. Use quotes to build procurement request forms.
- Once form is built, return to the budget and ensure that the two align by description and dollar amount. It is preferred that you break-out a general category by inserting subordinate rows that are identified by a request form #.
- If you alter amounts on the budget to align with the request forms, please submit the updated budget template along with requests. Do not remove consultant highlighting, if applicable; however, you should rename the updated budget with a current date and summarize the changes in the email.
- Rename templates and request forms with your school's name, in full, when submitting. For instance, "EANS Budget Template" is generic; "St. Agnes -Louisville EANS Budget" is specific. This applies to forms and pdf documentation.
- Be mindful that there is no guaranteed turn-around time for the processing of requests. Biggest cause of delay is that the budget does not align with the request.
- Be mindful that categories 3 (except for portable air purifiers), 4, 9, and 12 qualify only for procurement through KDE. No reimbursement in these categories is allowable.

Departme

Our

Commonwealth

Educatio

4-entucity

### Submitting Request Forms – Cont.

- Budgets and Forms must be submitted in EXCEL Format as an attachment.
- Documentation for reimbursements, or quotes for procurements, may be submitted in PDFs.
- One request form with specific, corresponding documentation per email.
- Use the email boxes indicated on the request forms when submitting new requests.

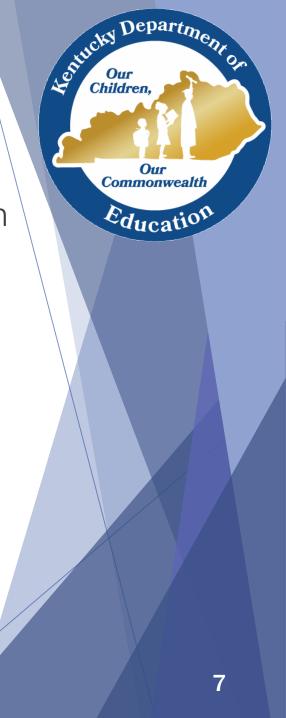

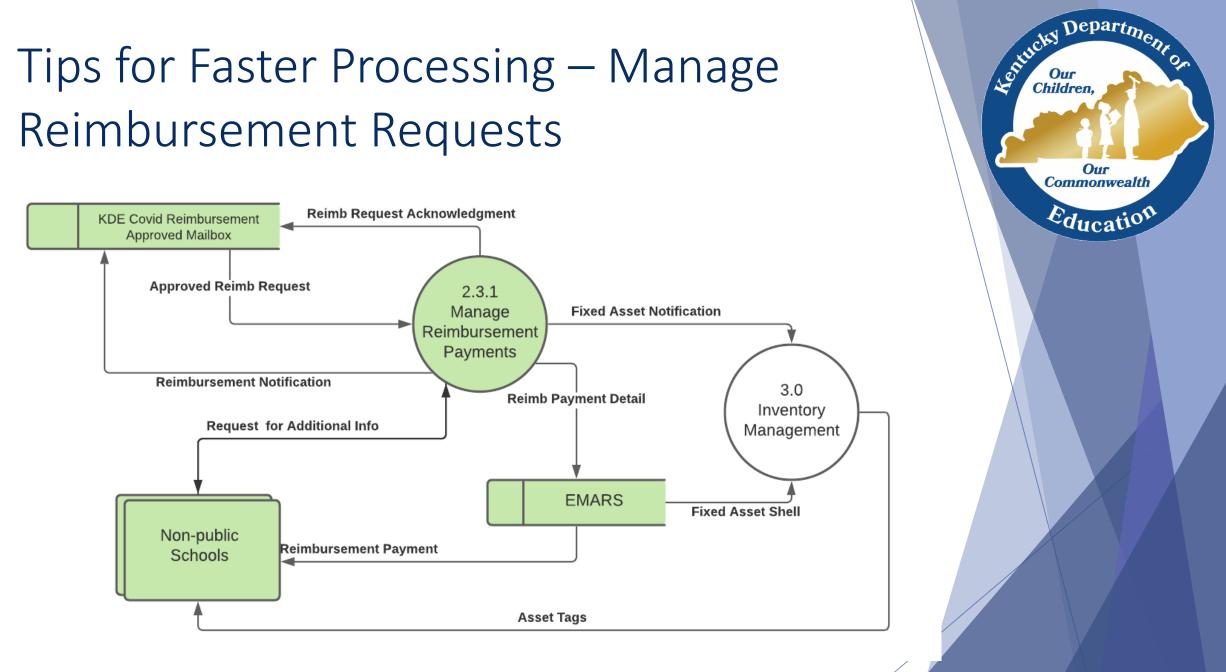

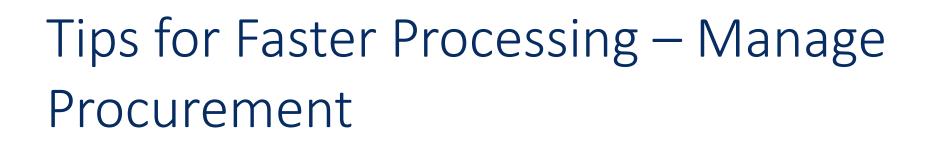

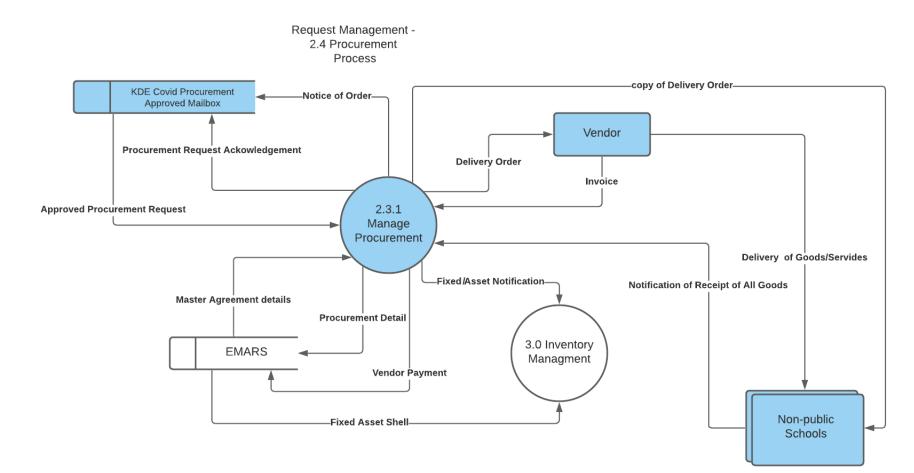

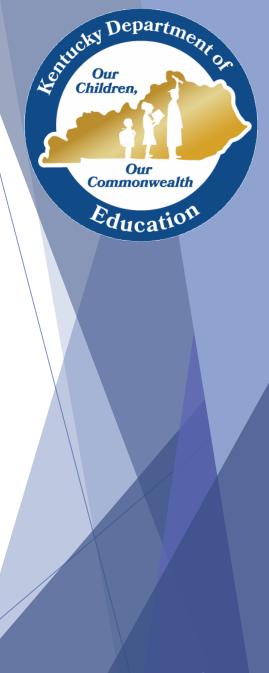

## Tips for Faster Processing – Guide on EANS Reimbursements

### <u>A Brief Guide on EANS Reimbursements</u>

Allan Coldiron, CPPB, NIGP-CPP Administrative Branch Manager Procurement Branch Division of Budgets and Financial Management Office of Financial Operations

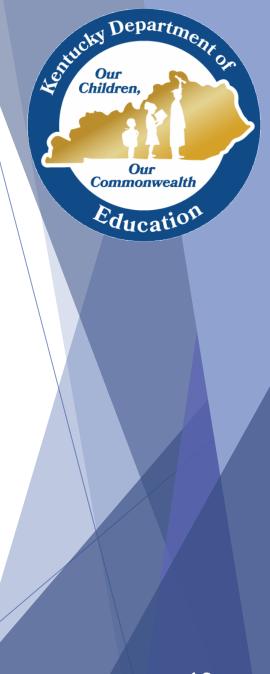

#### Softicky Department on Children Inventory Process Our 3.0 Inventory Commonwealth Management Education Notice of Receipt of Goods Copy of Delivery Order 2.3.1 **Fixed Asset Notification** Manage Procurement Non-public Procurement Detail Schools Equipment Assignment Spreadsheet Vendor Payment 3.0 Inventory EMARS Management Inventory Acknowledgement Form Asset Tags Fixed Asset Shell

### Inventory Tracking

- EANS Inventory Acknowledgement Form
  - Form EANS07 will be sent to the school with the first set of asset tags
  - Scan, sign and return to KDE in PDF format
- EANS Equipment Assignment Record and Receipt Form
  - Form EANS06 will be sent to the school for each request that has assets to be tagged
  - Complete and return in <u>EXCEL format</u>

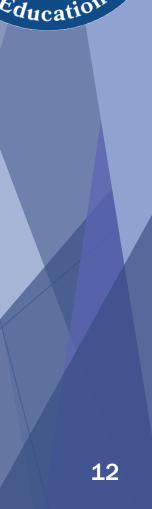

hepartm

Commonwealth

### Inventory Tracking Data

| 10/19/2021                         |       |
|------------------------------------|-------|
| Tags Sent Out                      | 2,935 |
| Schools Contacted                  | 25    |
| Inventory Acknowledgement          |       |
| (EANS07) Returned                  | 6     |
| <b>Equipment Assignment Record</b> |       |
| (EANS06) Returned                  | 3     |

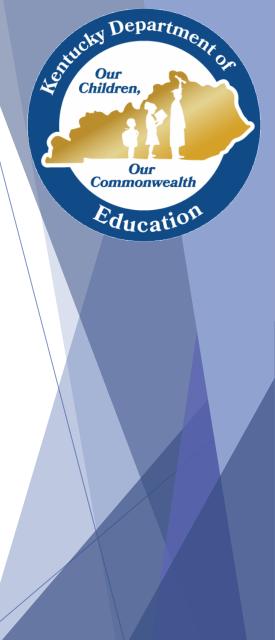

### Staffing Request Process

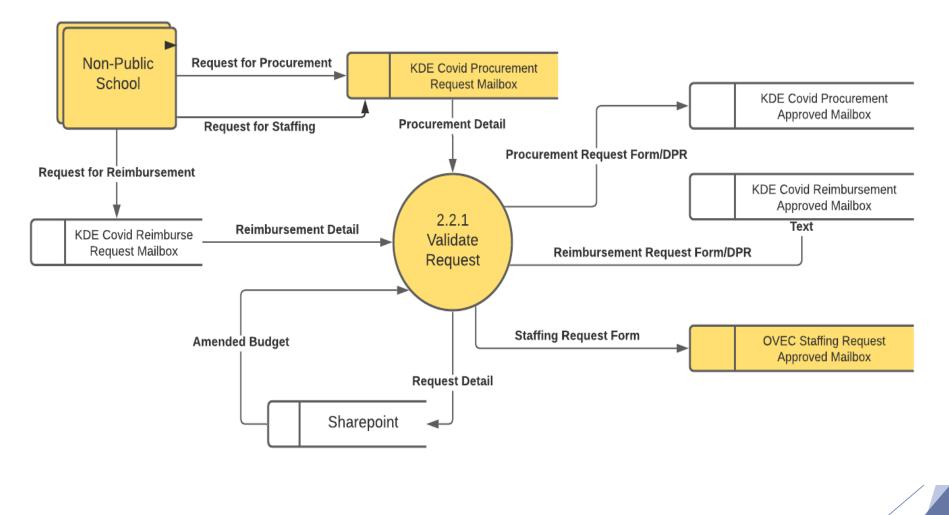

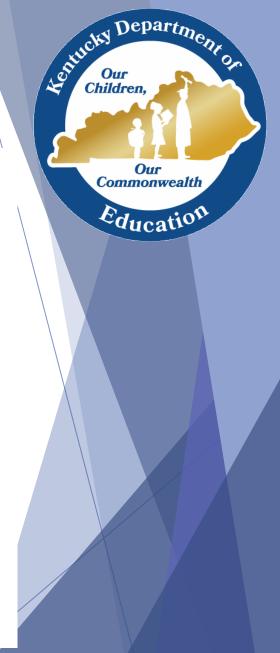

### Staffing Request Process - Data

| To Date                  | 10/19/2021             |  |
|--------------------------|------------------------|--|
| Total Position Requests: | 120                    |  |
|                          |                        |  |
| Total Hires:             | 44                     |  |
|                          |                        |  |
| % Total Hires:           | 37%                    |  |
|                          |                        |  |
| Total \$ Requested:      | \$4,288,038.58         |  |
|                          |                        |  |
| Total \$ Budgeted:       | \$1,407,159.64         |  |
|                          |                        |  |
| Total \$ Remaining:      | \$2,880,878.94         |  |
|                          |                        |  |
|                          |                        |  |
| 29 Schools Active        | 1 candidate in process |  |

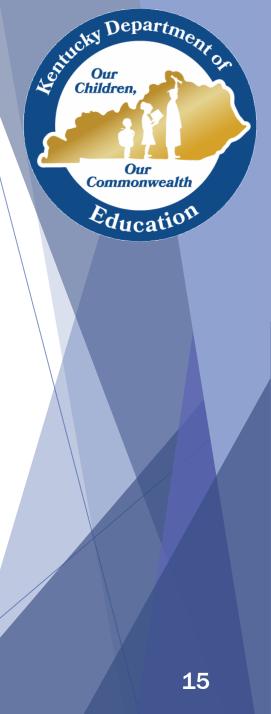

# Update on EANS2 - American Rescue Plan

- EANS2 Application
  - Will be in the Grant Management, Application, and Planning (GMAP) platform
  - KDE working with the vendor to put requirements in the system and test
- Schools will complete two parts:
  - Intent to Participate
  - Sections like the first application, including assurances

nepartm

Commonwealth

Educat

## Update on EANS2 (cont.)

GMAP Platform Advantages:

- Web-based, secure platform
- Streamlined communications and application approvals-one system houses all
- System validations in real time reduces back and forth
- Reporting features

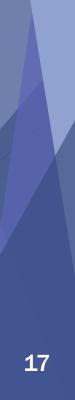

hepartm

Commonwealth

### Update on EANS2 continuation

Keep in mind

- Future training for applicants
- Who will be your point of contact?
- Timeline about a month to release

American Rescue Plan Emergency Assistance to Non-Public Schools (ARP EANS) - Office of Elementary and Secondary Education

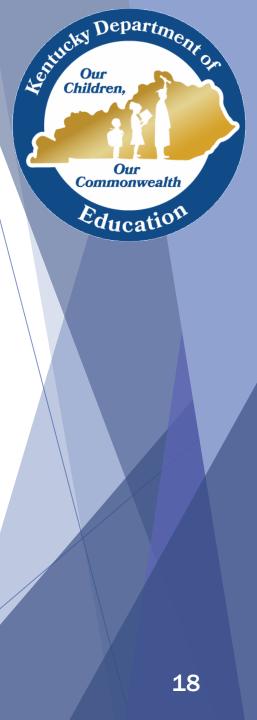

### ??? Questions ???

Kay.kennedy2@education.ky.gov 502-892-6771

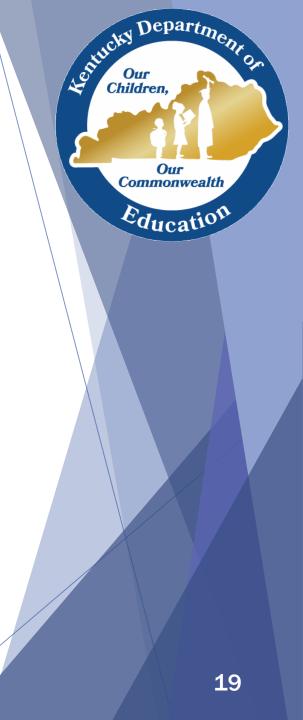